## SAP ABAP table TCYMPPT {Texts for Workforce Planning Profiles}

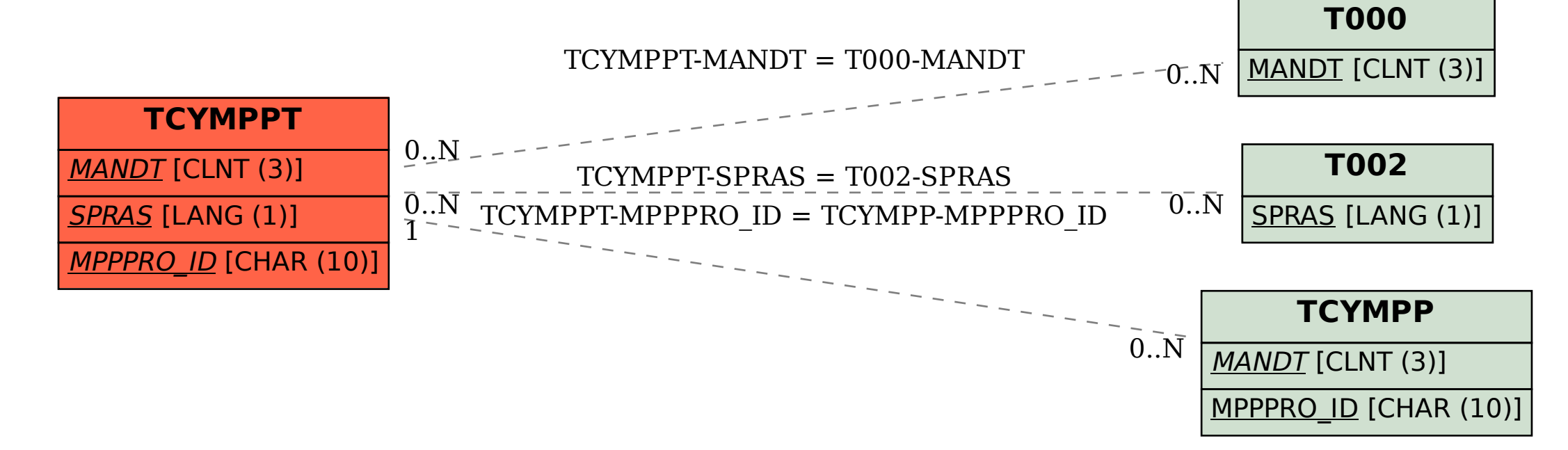